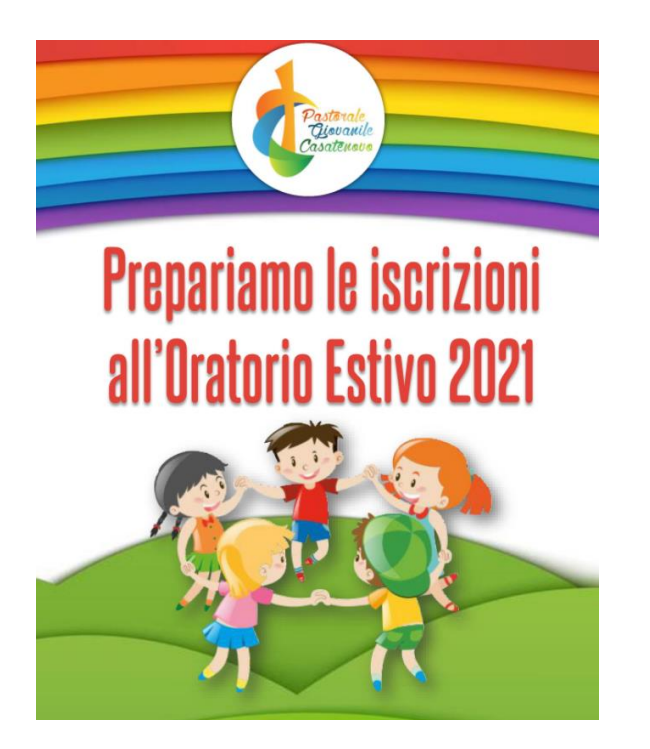

Le ISCRIZIONI apriranno non appena il governo emanerà il protocollo per le attività estive con i minori.

Nel frattempo ci prepariamo all'apertura delle iscrizioni in modo tale che TUTTI siano NELLA CONDIZIONE DI ISCRIVERSI VELOCEMENTE quando sarà il momento.

Per fare questo:

## È NECESSARIO

che TUTTI in modo preliminare siano REGISTRATI nel nostro sistema di Segreteria "SANSONE" e siano IN POSSESSO DELLE **PROPRIE CREDENZIALI di accesso.** 

Questo passaggio non è una preiscrizione e non fornisce nessuna priorità di iscrizione all'Oratorio Estivo.

## Per la registrazione in "Sansone"

COPIARE e INCOLLARE NEL BROWSER IL SEGUENTE LINK

https://sansone.clsoft.it/ords/f?p=112:999:::NO::G,CS:44,UyhjY8OZIOLrdlRaQnimk023drg=

## disponibile anche sul sito della nostra Comunità Pastorale

https://chiesadicasatenovo.org

- Stampare e firmare i moduli
- **ENTRO MERCOLEDI 19 MAGGIO**, spedire i moduli via mail a oratori.casatenovo@gmail.com o consegnarli in segreteria negli orari sottoindicati, segnalando la presenza in Sansone di fratelli e/o sorelle

SAN GIORGIO mercoledì 19 dalle 16.00 alle 17.00 CAMPOFIORENZO casa parrocchiale martedì 18 dalle ore 17.00 alle 18.00 GALGIANA mercoledì 19 dalle 17.45 alle 19.45 ROGOREDO martedì 18 dalle 18.15 alle 19.15 VALAPERTA martedì 18 dalle 17.00 alle 18.00